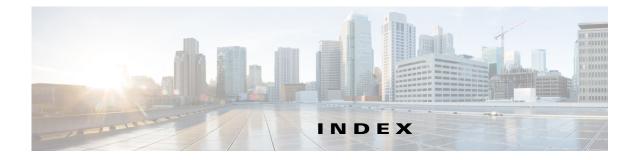

#### Α

access policies, setting in ACS 5.x 6-21 access policy configuration, ACS v5.x 6-21 administration (see system administration) 6-1 alarm thresholds, setting NAM thresholds 3-40 editing 3-44

syslog, setting up 6-11 API guide 7-6 ART 4-23, 4-26 Audit trail 6-13

# С

capture error scan 5-25 Global Capture Settings 5-7 capture files about 5-21 analyze 5-23 Drill-Down button 5-23 capture sessions about 5-3 configuring 5-5 viewing 5-5 capture storage, logging in/out 5-28 capturing data 2-3, 5-1 capture buffer downloading to a file 5-21 capture settings, configuring 5-5 custom display filters creating 5-36

custom display filters, setting up 5-35 deleting 5-39 editing 5-38 packet decode information, viewing 5-30 protocol decode information, viewing 5-31 CAPWAP (Control And Provisioning of Wireless Access Points) 3-61 cautions regarding NAM community strings, deleting 6-6 switch string and read-write community string matching 6-6 Cisco Prime Network Analysis Module User Guide, 5.1 1-1 community switch strings, setting and viewing **6-6** configuring NAM community switch strings, setting and viewing 6-6 data collection, setting up voice data, collecting 3-63 data sources, setting up 3-8 traffic, directing for spanning 3-8 creating a SPAN session 3-8 editing a SPAN session 3-8 NetFlow, configuring on devices 3-21 NetFlow records, understanding 3-20 SPAN sources (table) 3-7 traffic directing methods (table) 3-6 VACL, configuring on LAN VLANs 3-18 VACL, configuring on WAN interfaces 3-18 Consecutive Packets Loss threshold 3-5 Control And Provisioning of Wireless Access Points 3-61 creating custom display filters 5-36 protocol 3-57

**Cisco Prime Network Analysis Module User Guide** 

SPAN sessions 3-8 custom display filters, managing creating 5-36 deleting 5-39 editing 5-38 setting up 5-35

## D

dashboards Alarm Summary 4-4 Performance Overview 4-3 Response Time Summary 4-3 Traffic Analysis 4-1 data collection setting up voice data 3-63 data export to NAM 2-3 data sources, setting up 3-8 data storage 5-26 deleting custom display filters 5-39 DiffServ profiles 3-55, 3-60 protocols 3-59 diagnostics, generating 6-12 configuration information, monitoring and capturing 6-13 system alerts, capturing 6-13 system alerts, viewing 6-12 DiffServ profile, managing creating 3-53, 3-60 deleting 3-55, 3-60 editing 3-54, 3-60 directing traffic for spanning 3-8 methods (table) 3-6 NetFlow, configuring on devices 3-21 NetFlow devices, managing testing 3-26 SPAN session

creating 3-8 editing 3-8 SPAN sources (table) 3-7 VACL, configuring on LAN VLANs 3-18 VACL, configuring on WAN interfaces 3-18 DSCP groups, managing setting up 3-53

# Ε

editing custom display filters 5-38 DiffServ profiles 3-54, 3-60 NAM thresholds 3-44 protocols 3-59 SPAN sessions 3-8 E-mail alarms 3-37 Enabling voice monitoring 3-63 Encapsulation 3-60 Encapsulation Configuration 3-60 ERSPAN 3-17 configuring as datasource 3-10 sending data directly to NAM 3-17 external storage about 5-26 capturing 5-27 LUNs 5-27

### F

Filtering IP 5-19 IP and Payload Data 5-20 IP and TCP/UDP 5-20 Payload data 5-20 VLAN and IP 5-19 filtering audit trail 6-13 Filter Response Time for all Data Sources by Monitored Servers **3-66** 

### G

GPRS (General Packet Radio Service) Tunneling Protocol **3-60** GREIP **3-60** 

GTP **3-60** 

#### Η

hardware filter configuring 5-13 logic 5-13 hardware filters about 5-18 configuring 5-18 help (see also troubleshooting) A-1 diagnostics, generating for technical assistance configuration information, monitoring and capturing 6-13 system alerts, capturing 6-13 system alerts, viewing 6-12

### 

IGMP A-9 interface data, viewing detail 4-9, 4-29 IPESP 3-60 IPIP4 3-60 IP tunnel encapsulations 3-60 IQN 5-28

## L

Lightweight Access Point Protocol **3-61** LWAPP (Lightweight Access Point Protocol) **3-61** 

#### Μ

Monitored servers filters 3-66 Monitoring Application response times 4-26 monitoring port traffic A-9 traffic 2-3 monitoring data voice 4-11 Multiple WAAS segments viewing response time 4-17

#### Ν

6-12

#### NAM

alarm thresholds editing 3-44 setting 3-40 community strings, working with 6-5 creating 6-5 deleting 6-6 SNMP system groups, setting and viewing 6-4 system time, setting 6-6 configuring with an NTP server 6-8 synchronizing with switch or router **6-8** traps setting 6-11 navigation and control elements A-3 NetFlow configuring on devices 3-21 devices, managing testing 3-26 exporting data A-9 interfaces, understanding 3-19 records, understanding 3-20 NetFlow Data Export to NAM 3-7 network parameters, setting and viewing 6-4 northbound interface (NBI) 4-42

**Cisco Prime Network Analysis Module User Guide** 

### 0

overview of NAM navigation and control elements A-3

### Ρ

Packet Loss threshold 3-5 passwords invalid characters 6-16 passwords, recovering 6-14 Performance Agent aggregation 3-33, A-10 port traffic monitoring A-9 protocol directory managing creating protocols 3-57 deleting protocols 3-59 editing protocols 3-59

## R

recovering passwords 6-14 response time application 4-21 client 4-22 client-server 4-22 network 4-21 server 4-22 response time data, viewing reports server 4-24 RTP Stream Monitoring 3-5

## S

SCCP traffic 5-32 Server Response Time table, using

**Cisco Prime Network Analysis Module User Guide** 

reports 4-24 sessions SPAN 3-6, 3-10, A-8 setting alarm thresholds NAM thresholds 3-40 syslog 6-11 community switch strings 6-6 NAM SNMP system groups 6-4 network parameters 6-4 Single WAAS segment viewing response time 4-17 sites defining 3-49 definition rules 3-51 editing 3-50 SPAN sessions 3-6, 3-10, A-8 creating 3-8 editing 3-8 spanning, directing traffic for 3-8 methods (table) 3-6 NetFlow, configuring on devices 3-21 NetFlow devices, managing testing 3-26 SPAN session creating 3-8 editing 3-8 SPAN sources (table) 3-7 VACL, configuring on LAN VLANs 3-18 on WAN interfaces 3-18 SPAN states 3-7 Switch Remote SPAN 3-6 Switch SPAN 3-6 symbols invalid for NAM login 6-16 syslog alarm threshold, setting up 6-11 system administration 6-1

diagnostics, generating for technical assistance 6-12 overview of system administration tasks 6-2 NAM community strings, working with 6-5 NAM SNMP system group, setting and viewing 6-4 NAM system time, setting 6-6 network parameters, setting and viewing 6-4 overview of user administration tasks 6-14 passwords, recovering 6-14 predefined NAM user accounts, changing 6-15 TACACS+ authentication and authorization, establishing 6-17 TACACS+ server, configuring to support NAM 6-18 user privileges (table) 6-16 users, creating new 6-15 users, editing 6-17 user sessions table, viewing 6-22 system alerts capturing 6-13 viewing 6-12

# Т

TAC (Technical Assistance Center) (see also troubleshooting) A-1 TACACS+ authentication and authorization, establishing 6-17 server, configuring to support NAM 6-18 secret key, requirements for in v4.2 6-19 secret key, requirements for in v5.x 6-20 version 4.2 6-18 version 5.x 6-20 technical assistance, obtaining (see also troubleshooting) A-1 diagnostics, generating for 6-12 configuration information, monitoring and capturing 6-13 system alerts, capturing 6-13 system alerts, viewing 6-12

testing NetFlow devices 3-26 traffic analysis 2-3 traffic sources monitoring 2-3 troubleshooting A-1 switch, cannot communicate with 6-6

# U

user administration (see system administration) 6-1 privileges (table) 6-16 sessions table, viewing 6-22 username invalid characters 6-16

### V

VACL 3-17, A-8 VLAN access control list 3-17, A-8 VACL, configuring on LAN VLANs 3-18 on WAN interfaces 3-18 viewing community switch strings 6-6 DiffServ data 4-10 NAM SNMP system groups 6-4 network parameters 6-4 response time data server 4-24 system alerts 6-12 user sessions table 6-22 voice data 4-11 Viewing audit trail 6-13 Virtual Switch Software (VSS) B-11 VLAN access control list VACL 3-17, A-8 voice data collecting 3-63

**Cisco Prime Network Analysis Module User Guide** 

viewing 4-11 Voice signaling thresholds 3-43 VSS

see Virtual Switch Software 3-10

#### W

WAAS

about 3-27 adding data sources 3-31 ART calculations 3-27 configuring a device 3-31 WAAS Central Manager 3-30

WAAS data sources 4-17

I